### **BAB III**

# **ANALISIS DAN PERANCANGAN SISTEM**

# **3.1 Analisis Sistem**

Analisis sistem untuk perhitungan remunerasi khususnya insentif karyawan yang dilakukan pada RSU Haji Surabaya meliputi ruang lingkup permasalahan, analisis permasalahan, dan analisis kebutuhan sistem .

# **3.1.1 Ruang Lingkup Permasalahan**

Proses awal yang dilakukan oleh tim remunerasi untuk melakukan perhitungan remunerasi khususnya insentif karyawan yaitu tim remunerasi mencetak ulang data jasa pelayanan tindakan yang terjadi dari setiap unit RSU Haji Surabaya. Tim remunerasi melakukannya setiap akhir bulan.

Dari data yang dicetak tersebut tim remunerasi akan mengelompokkan tarif jasa pelayanan yang diperoleh ke dalam prosentase proporsi berdasarkan: (a) jenis kelas pelayanan, (b) jasa pelayanan, (c) nama pelayanan, (d) jenis karyawan, dan (e) nama komponen, kemudian dihitung tarif proporsinya. Perolehan hasil tarif proporsi dikelompokkan kembali ke dalam prosentase distribusi berdasarkan distribusinya. Distribusi sendiri memiliki parameter sendiri yang berdasarkan jenis insentif dan kelompok remunerasinya. Dari perhitungan prosentase proporsi dan prosentase distribusi akan didapatkan hasil insentif langsung dan insentif tak langsung. Analisis sistem<br>
Maalisis sistem untuk perhitungan renuncerasi khususnya insentr<br>
karyawan yang dilakukan pada RSU Haji Surabaya meliputi ruang lingkup<br>
permasalahan, analisis permasalahan<br>
Proses awal yang dilakukan oleh

Perhitungan total insentif yang dilakukan adalah mengelompokkan index karyawan berdasarkan tabel index yang sudah ditetapkan. Setiap karyawan sudah memiliki nilai index masing-masing, dari nilai tersebut akan dihitung mengacu pada tabel index dan menghasilkan total index masing-masing. Total index seluruh karyawan akan diakumulasikan untuk perhitungan total seluruh insentif.

Untuk melakukan proses perhitungan tersebut tim remunerasi membutuhkan waktu yang cukup lama karena tim remunerasi harus mencetak ulang data tarif jasa pelayanan yang ada. Kemudian mengelompokkan masingmasing tarif dan mengelompokkan index karyawan. Sehingga sering terjadi kesalahan dalam penyampaian informasi atau laporan insentif rumah sakit yang dibuat.

## **3.1.2 Analisis Permasalahan**

Permasalahan yang dihadapi oleh tim remunerasi adalah belum adanya aplikasi yang dapat membantu mengatasi permasalahan yang timbul dari analisis yang sudah dibuat. Pengamatan dimulai dengan melakukan analisis dan wawancara berdasarkan data pendukung yang dibutuhkan oleh tim remunerasi, kemudian proses perhitungan remunerasi yang sedang berjalan pada RSU Haji Surabaya dan penyampaian laporan yang dibutuhkan oleh pihak manajer. membutuhkan waktu yang cukup Jama karena din remunerasi haus mencetak ulang data tarif jasa pelayanan yang ada. Kemudian mengelompokkan masing-masing tarif dan mengelompokkan index karyawan. Sehingga sering masing kesalaha

Hasil analisis permasalahan pada RSU Haji Surabaya terkait dengan proses remunerasi khususnya insentif karyawan, yaitu:

Tim Remunerasi

Dalam proses perhitungan remunerasi khususnya insentif karyawan, tim remunerasi bertugas untuk melakukan perhitungan serta pembuatan laporan remunerasi karyawan.

# 2. Manajer Rumah Sakit

Dalam proses remunerasi ini manajer rumah sakit menerima laporan remunerasi khususnya insentif karyawan secara lengkap.

Dari hasil analisis pada instalasi sistem informasi rumah sakit RSU Haji Surabaya pada saat proses perhitungan remunerasi khususnya insentif karyawan diperoleh beberapa masalah sebagai berikut.

- 1. Tim remunerasi masih harus mencetak hasil jasa pelayanan tindakan yang berasal dari setiap unit rumah sakit. Kemudian barulah tim remunerasi melakukan perhitungan insentif karyawan dengan cara menghitung satu per satu dari jasa pelayanan tindakan tersebut.
- 2. Proses perhitungan tersebut menghabiskan waktu yang cukup lama karena banyaknya jasa pelayanan tindakan dan tingkat kesalahan atau ketidakakuratan pada saat perhitungan satu per satu yang disebabkan tidak terintegrasinya data pendukung yang dibutuhkan. 1. Tim remunerasi masih hanya meneretak hasil jasa pelayanan tindakan yang berasal dari setiap unit rumah sakit. Kemudian harulah tim remunerasi melakukan perhittangan insentit kanyawan dengan cara menghitung asau per sutu
	- 3. Pembuatan laporan yang dibutuhkan pihak manajer tidak dapat diselesaikan dengan cepat, selain itu pihak manajer tidak dapat mengetahui besaran prosentase insentif karyawan setiap periodenya.

Berdasarkan analisis permasalahan yang dilakukan, maka gambaran yang akan dilakukan untuk memecahkan permasalahan adalah sebagai berikut.

- 1. Membuat aplikasi yang sesuai dengan kebutuhan agar dapat terintegrasi langsung dengan data pendukung yang digunakan dalam proses perhitungan remunerasi.
	- 2. Membuat aplikasi yang dapat melakukan perhitungan remunerasi secara cepat dan akurat sehingga dapat memperkecil tingkat kesalahan.
- 3. Membuat aplikasi pengajuan persetujuan insentif kepada manager, ini bertujuan jika terdapat perubahan pada data prosentase proporsi dan distribusi

maka tidak mempengaruhi terjadinya perubahan pada hasil perhitungan insentif yang telah disetujui.

- 4. Membuat aplikasi yang dapat memberikan informasi berupa laporan insentif karyawan setiap periode.
- 5. Membuat aplikasi yang dapat memberikan informasi grafik prosentase insentif karyawan setiap periodenya.

# **3.1.3 Analisis Kebutuhan Sistem**

Dalam pembuatan sistem remunerasi dibutuhkan beberapa data dari beberapa bagian, diantaranya:

- 1. Bagian Unit: data jenis kelas pelayanan, data jenis pelayanan, data pelayanan, data komponen tarif, data instalasi, data ruangan, transaksi pasien daftar, transaksi pasien masuk ruangan, transaksi tindakan pelayanan, dan transaksi detail tindakan pelayanan.
- 2. Bagian Kepegawaian: data jenis karyawan, data karyawan, data kelompok karyawan, data pendidikan karyawan, data golongan karyawan, data jabatan karyawan, data jenis jabatan, data jenis kelamin, data status karyawan, dan data jenis karyawan. Extravava seinap priode.<br>
S. Membuat aplikasi yang dapat memberikan informasi grafik prosentase<br>
insentif karyawan setiap periodenya.<br>
3.1.3 Analisis Kebutuhan Sistem<br>
Dolam pembuatan sistem remunerasi dibunuhkan kebegapa

3. Tim Remunerasi: data proporsi, data distribusi, data jenis insentif, data kelompok remunerasi, data detail distribusi, dan data index.

## **3.2 Perancangan Sistem**

Perancangan sistem dilakukan untuk mengumpulkan informasi yang berkenaan dengan aplikasi yang dibangun serta untuk memudahkan pemahaman terhadap sistem. Dalam merancang sistem yang baik, maka harus melalui tahaptahap perancangan sistem. Tahap-tahap perancangan sistem meliputi blog diagram, sistem flow, dfd, erd, dan rancangan desain *inputoutput*.

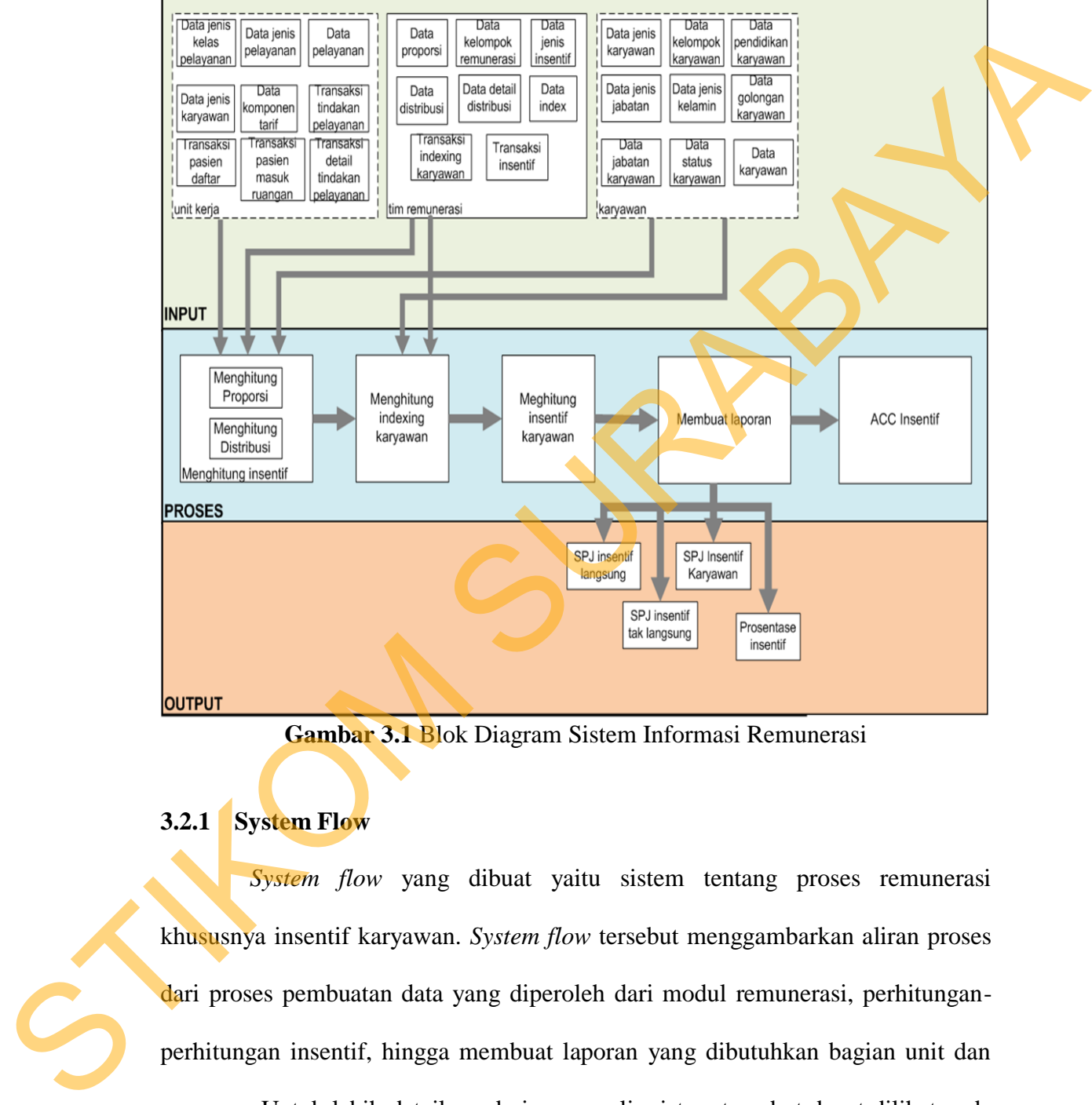

**Gambar 3.1** Blok Diagram Sistem Informasi Remunerasi

# **3.2.1 System Flow**

*System flow* yang dibuat yaitu sistem tentang proses remunerasi khususnya insentif karyawan. *System flow* tersebut menggambarkan aliran proses dari proses pembuatan data yang diperoleh dari modul remunerasi, perhitunganperhitungan insentif, hingga membuat laporan yang dibutuhkan bagian unit dan manager. Untuk lebih detailnya dari proses alir sistem tersebut dapat dilihat pada Gambar 3.2 berikut ini.

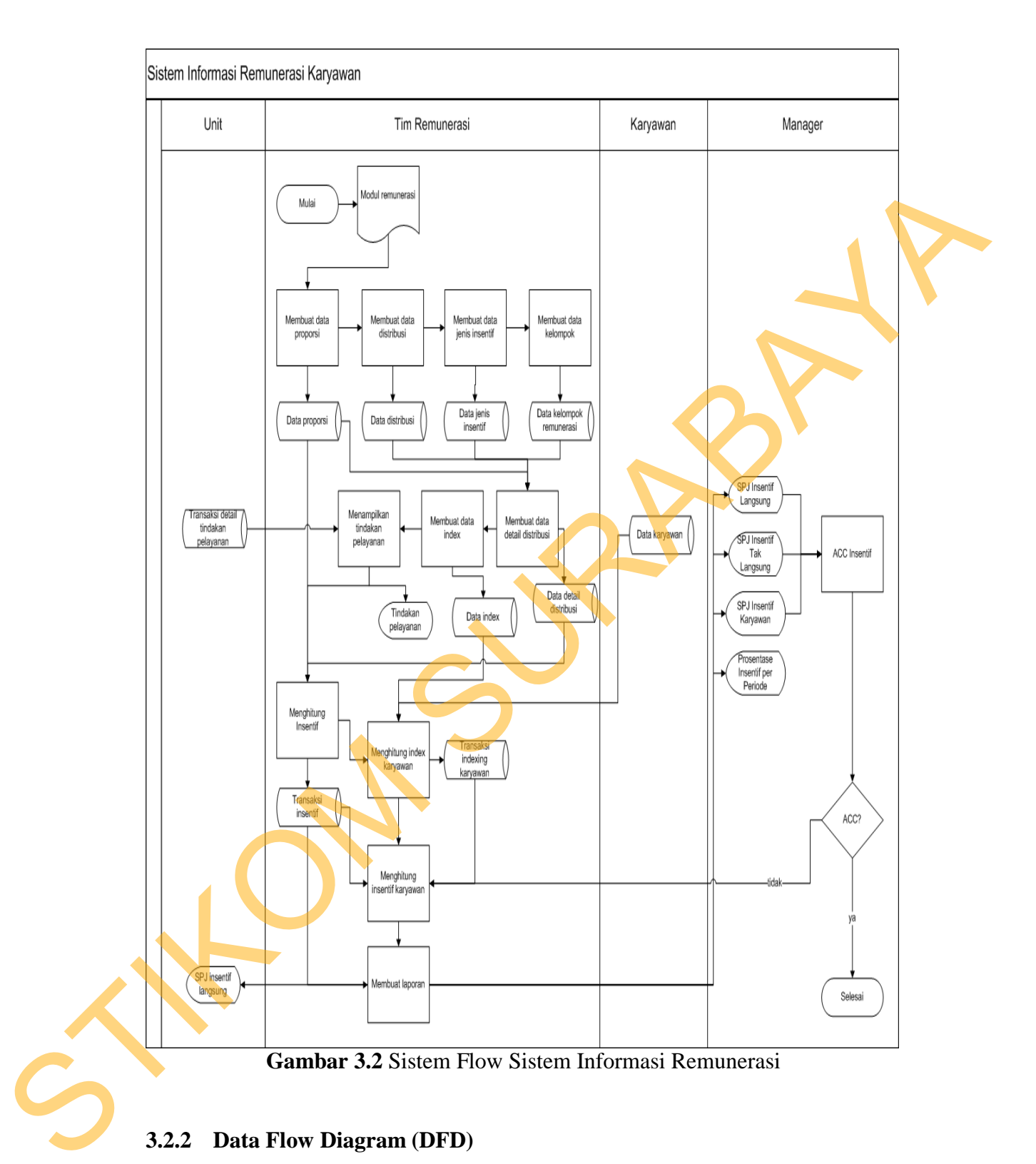

# **3.2.2 Data Flow Diagram (DFD)**

*Data Flow Diagram* (DFD) menggambarkan aliran data yang terjadi di dalam sistem, sehingga dengan dibuatnya DFD ini akan terlihat arus data yang mengalir dalam sistem.

### **a. Context Diagram**

Dalam *context diagram* dari sistem informasi remunerasi terdapat lima *entity* yaitu tim remunerasi, karyawan, keuangan, unit kerja dan manajer rumah sakit. Masukan pada sistem tersebut serta hasil yang diperoleh untuk masingmasing *entity* berbeda-beda. Tim remunerasi memberikan masukan berupa modul remunerasi, kemudian tim remunerasi akan memperoleh hasil SPJ inentif langsung, SPJ insentif tak langsung, SPJ insentif karyawan, dan prosentase insentif karyawan. karyawan memberikan masukan berupa data karyawan. Unit kerja berupa transaksi tindakan dan periode yang diinginkan, yang kemudian memperoleh SPJ insentif langsung dari sistem. Masukkan untuk manager rumah sakit serupa dengan unit kerja tetapi hasil yang diperoleh serupa dengan tim remunerasi. Sedangkan untuk keuangan akan memperoleh pengeluaran insentif acc dari manager. Untuk lebih detailnya dapat dilihat pada Gambar 3.3 berikut ini.

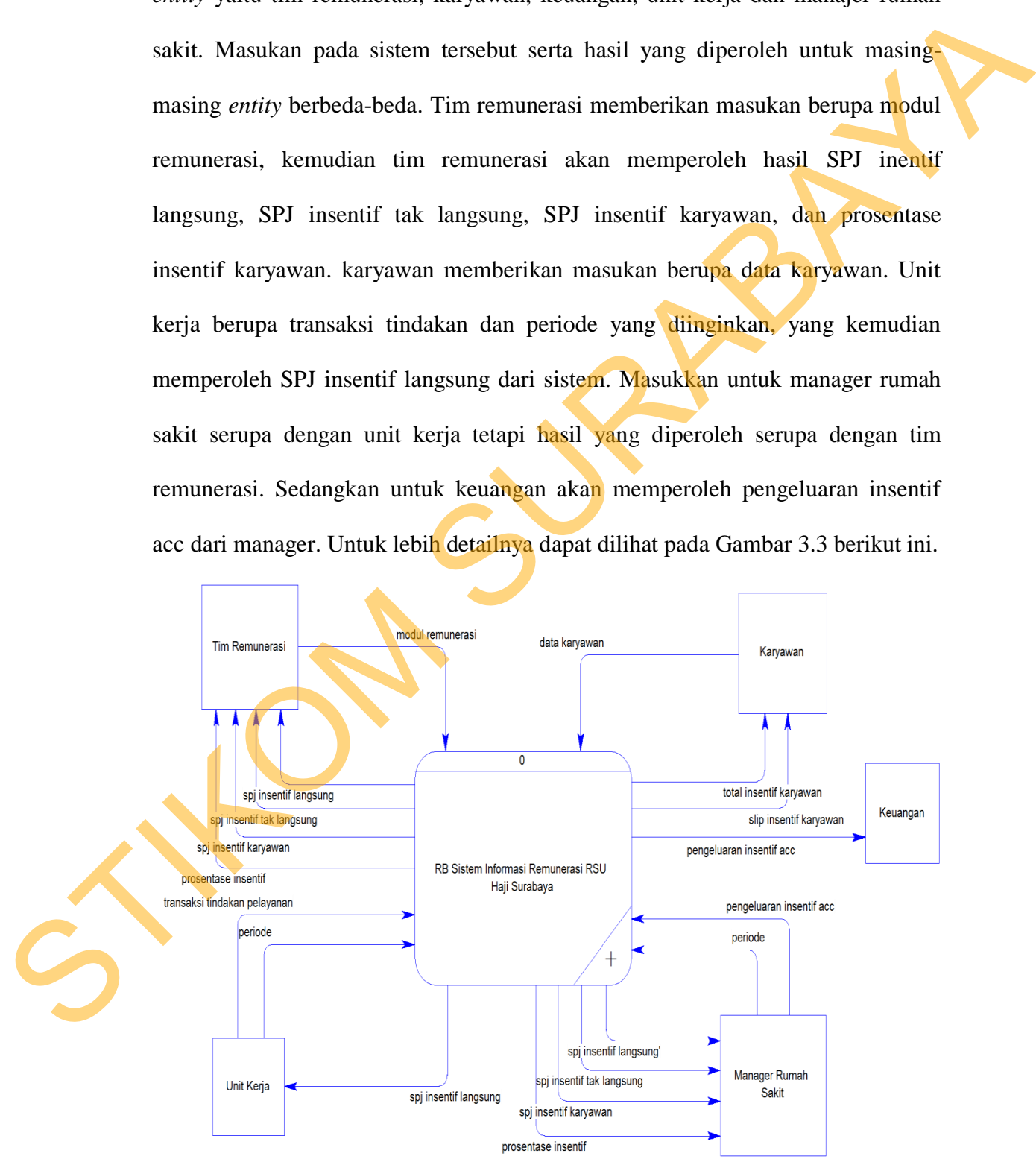

**Gambar 3.3** Context Diagram Sistem Informasi Remunerasi

### **b. Hirarki Input Proses Output**

*Hierarchy Input Process Output* (HIPO) menggambarkan hirarki prosesproses yang ada dalam *Data Flow Diagram*. HIPO dari Sistem Informasi Remunerasi pada RSU Haji Surabaya memiliki 3 (tiga) proses yaitu, mengolah data, menghitung remunerasi, dan membuat laporan. Pada proses mengitung remunerasi memiliki sub proses yaitu menghitung insentif dan menghitung indexing karyawan. Sedangkan pada proses membuat laporan memiliki sub proses yaitu membuat SPJ insentif langsung, membuat SPJ insentif tak langsung, dan membuat laporan prosentase insentif per periode. Untuk lebih detailnya dapat dilihat pada Gambar 3.4.

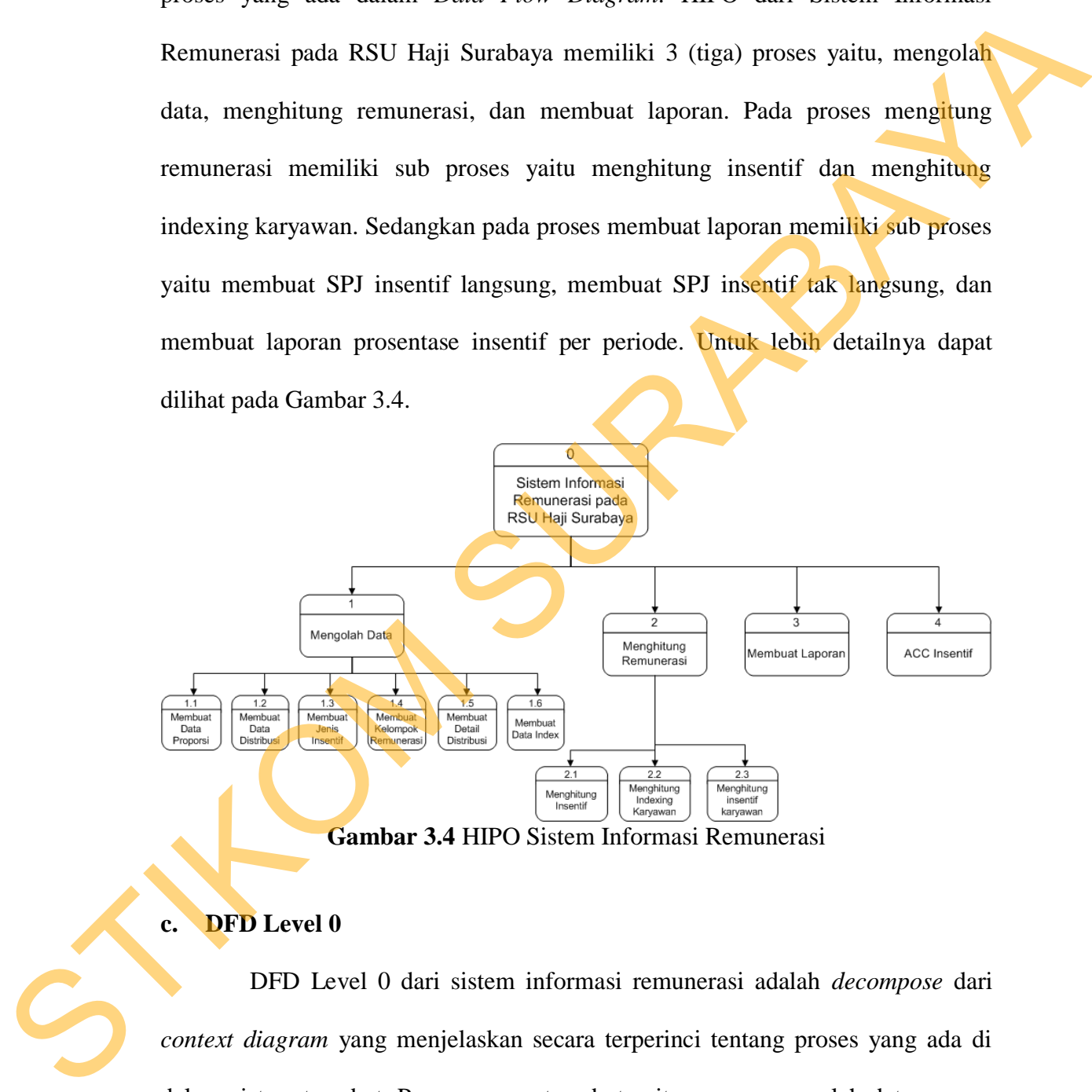

### **c. DFD Level 0**

DFD Level 0 dari sistem informasi remunerasi adalah *decompose* dari *context diagram* yang menjelaskan secara terperinci tentang proses yang ada di dalam sistem tersebut. Proses-proses tersebut yaitu proses mengolah data, proses menghitung remunerasi, proses membuat laporan, dan proses ACC insentif. Untuk lebih jelasnya dapat dilihar pada Gambar 3.5 berikut ini.

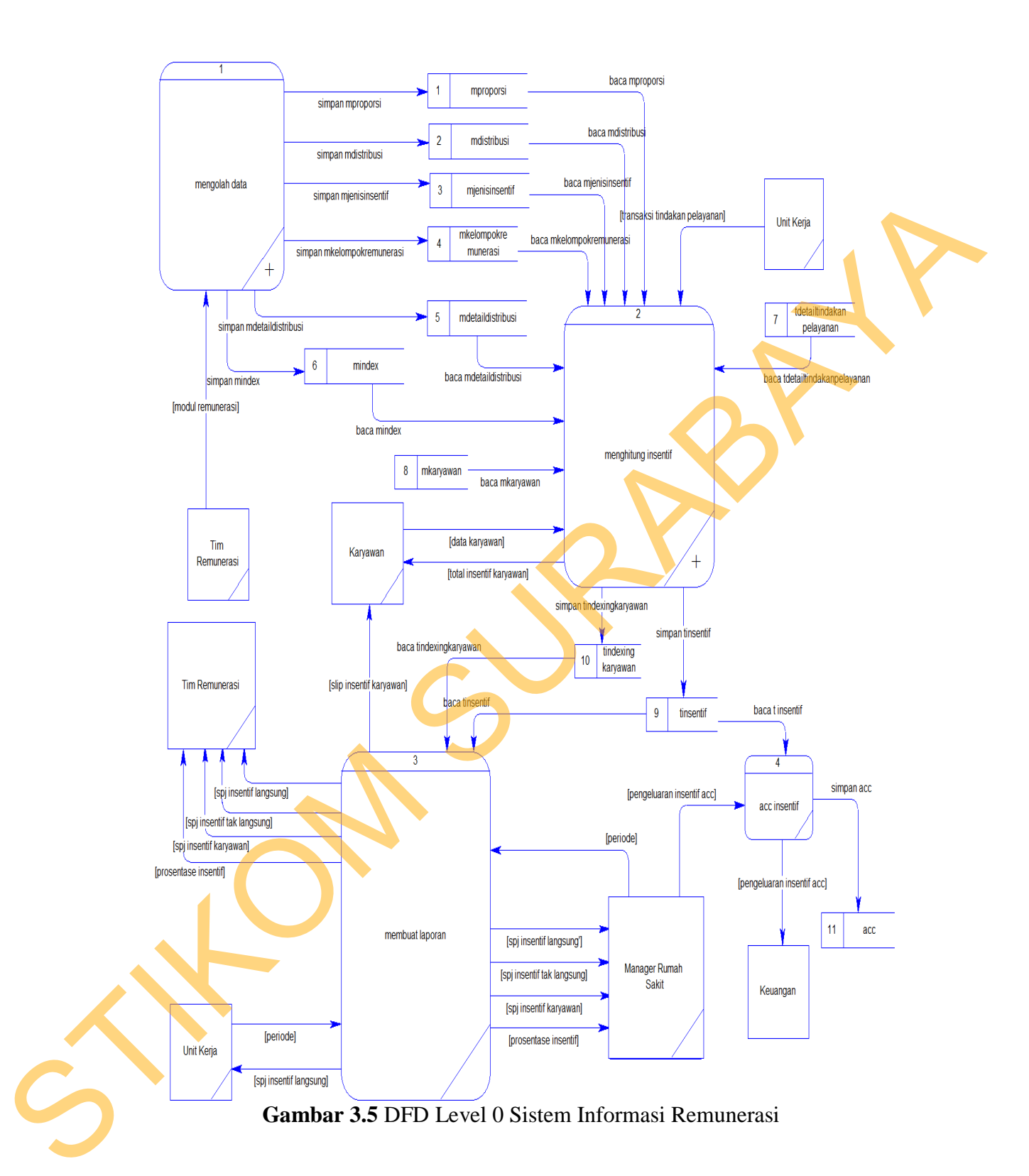

## **d. DFD Level 1 Sub Proses Mengolah Data**

DFD leve 1 sub proses mengolah data merupakan hasil *decompose* dari DFD Level 0 proses mengolah data. Pada Gambar 3.5 proses mengolah data memiliki 6 (enam) sub proses. Sub proses tersebut yaitu, membuat data proporsi, membuat data distribusi, membuat jenis insentif, membuat kelompok remunerasi, membuat detail distribusi, dan membuat data index. Untuk lebih jelasnya dapat dilihat pada Gambar 3.6 di bawah ini.

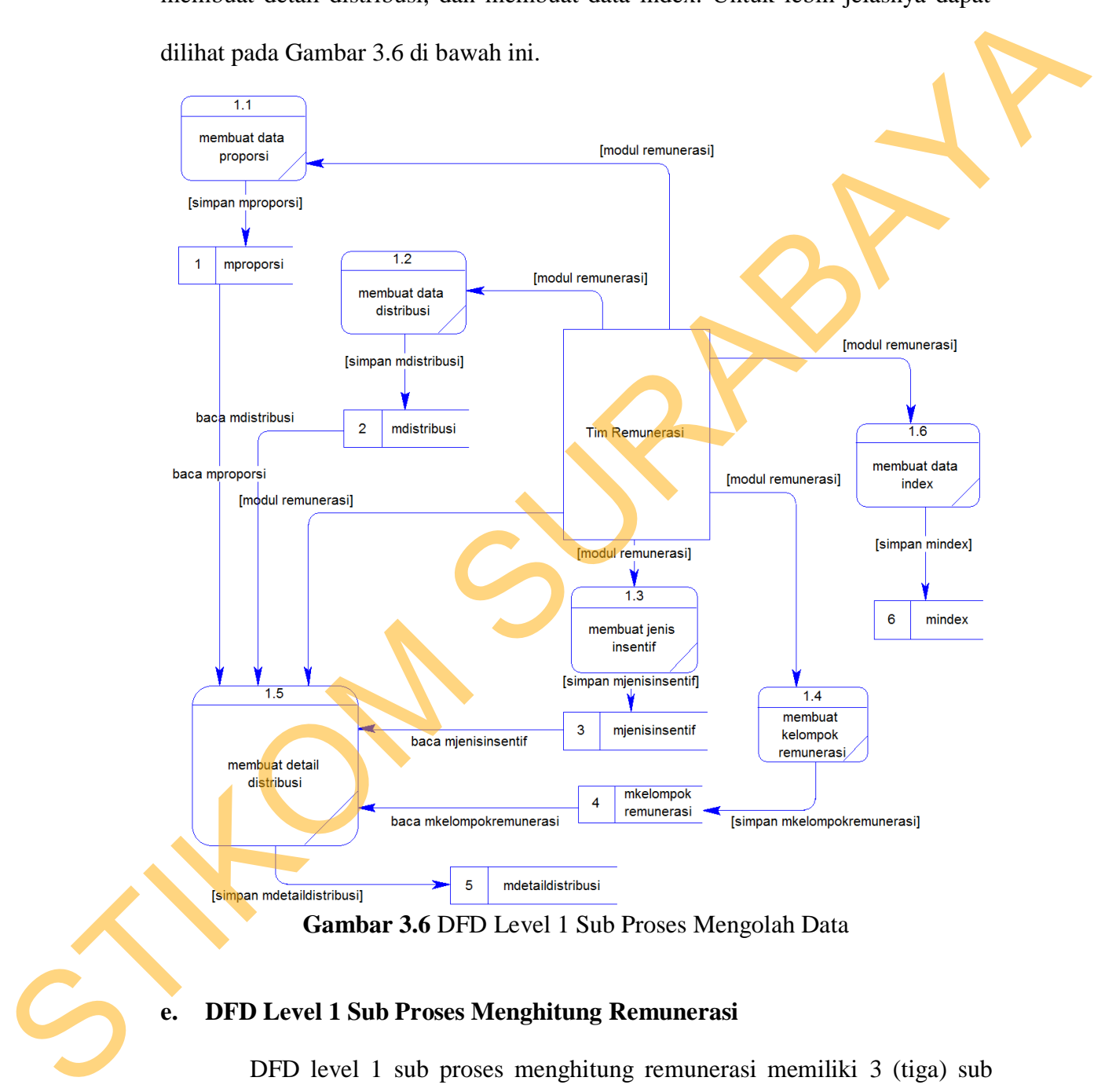

# **e. DFD Level 1 Sub Proses Menghitung Remunerasi**

DFD level 1 sub proses menghitung remunerasi memiliki 3 (tiga) sub proses. Sub proses tersebut yaitu menghitung insentif, menghitung indexing karyawan, dan menghitung insentif karyawan. Untuk lebih jelasnya dapat dilihat pada Gambar 3.7 di bawah ini.

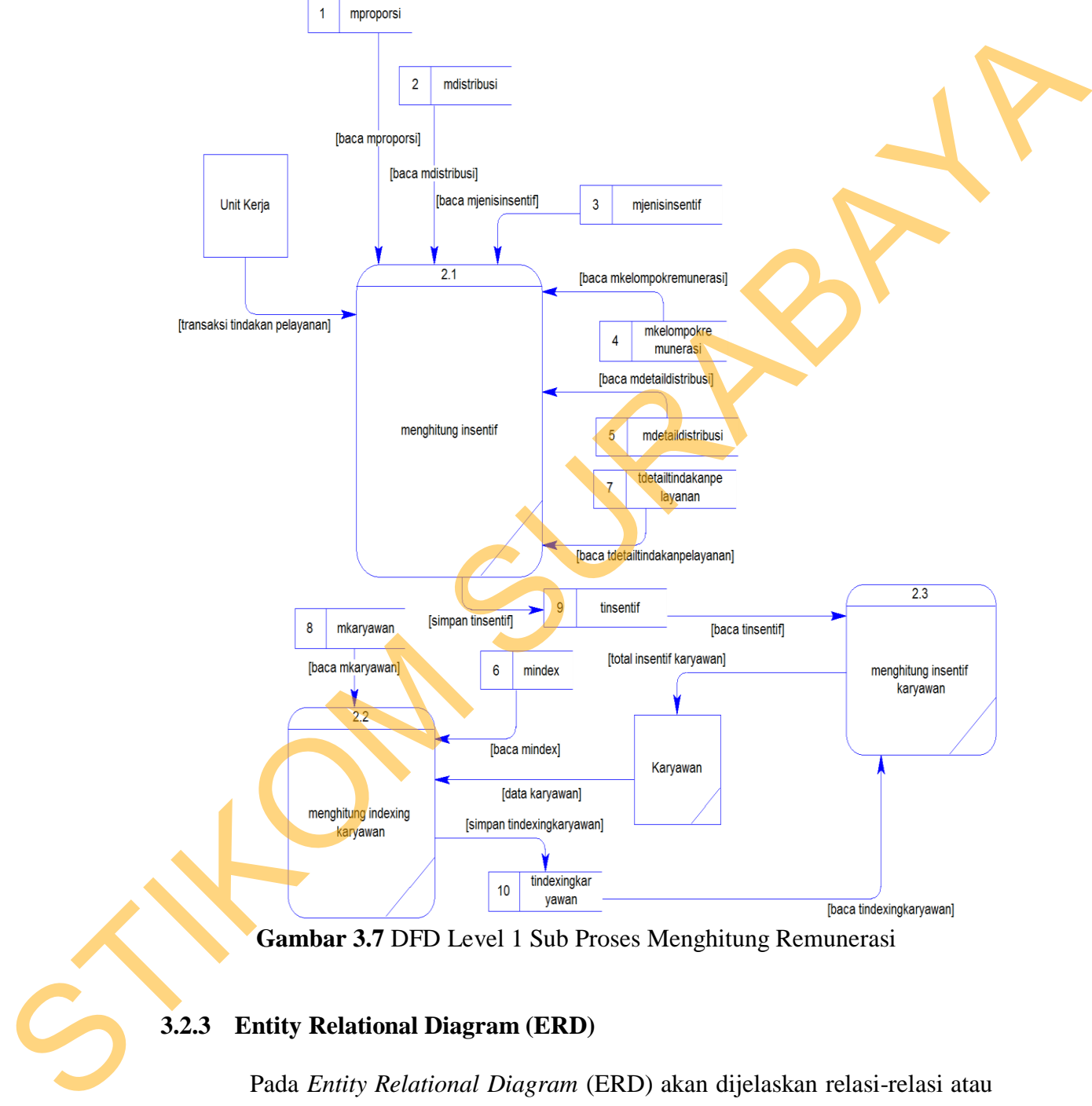

**Gambar 3.7** DFD Level 1 Sub Proses Menghitung Remunerasi

# **3.2.3 Entity Relational Diagram (ERD)**

Pada *Entity Relational Diagram* (ERD) akan dijelaskan relasi-relasi atau hubungan antar tabel dalam merancang Sistem Informasi Remunerasi pada RSU Haji Surabaya.

### **a. Conceptual Data Model (CDM)**

Sebuah *conceptual data model* dengan ERD menggambarkan secara keseluruhan struktur basis data yang dirancang untuk suatu aplikasi. Gambar 3.8 berikut ini merupakan gambar dari CDM sistem informasi remunerasi.

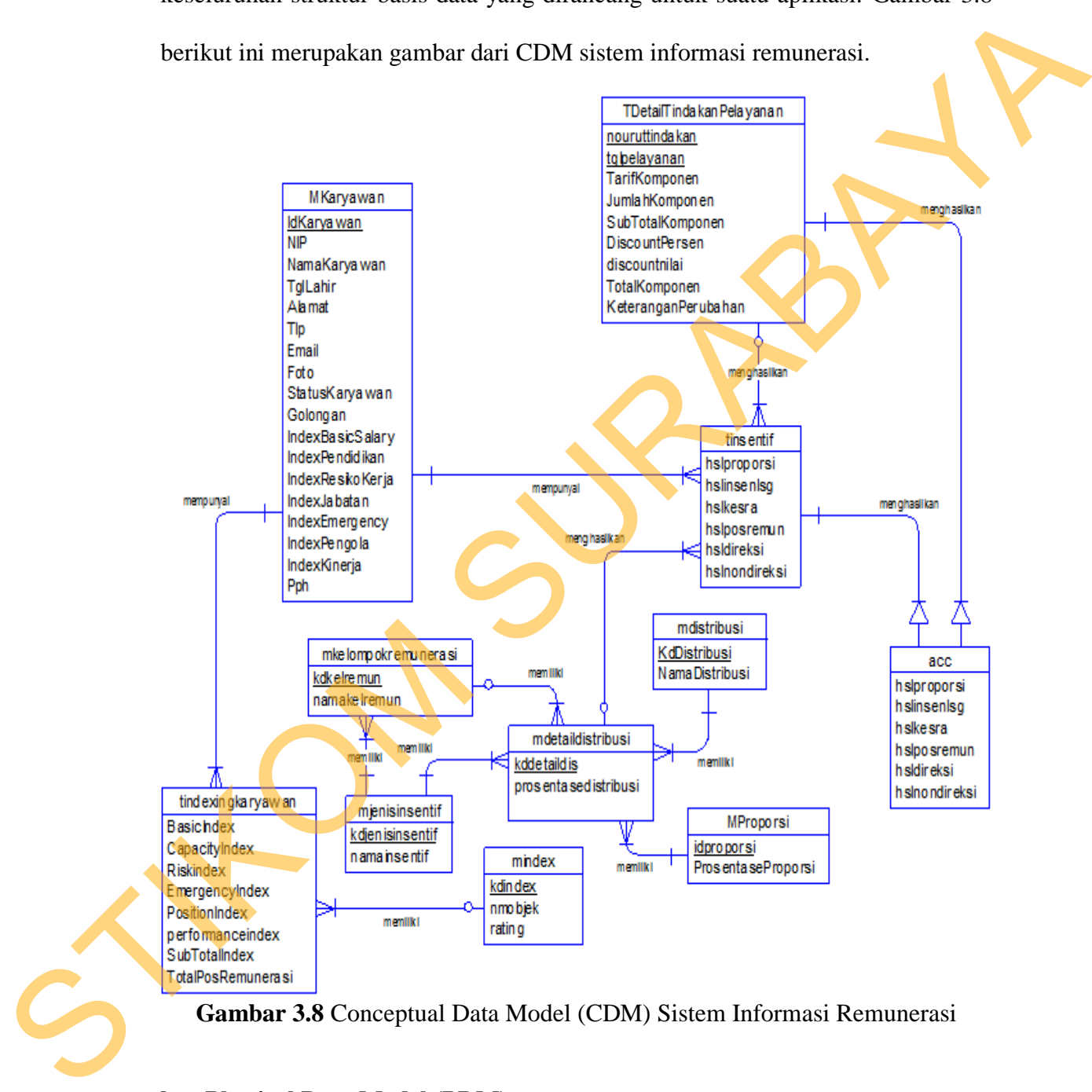

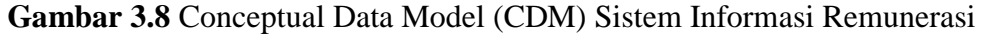

# **b. Physical Data Model (PDM)**

Sebuah *Physical Data Model* (PDM) menggambarkan secara detil konsep rancangan struktur basis data yang dirancang untuk suatu program aplikasi. PDM merupakan hasil *generate* dari CDM. Pada PDM tergambar jelas tabel-tabel penyusun basis data beserta kolom-kolom yang terdapat pada setiap tabel sebagaimana terlihat pada Gambar 3.9.

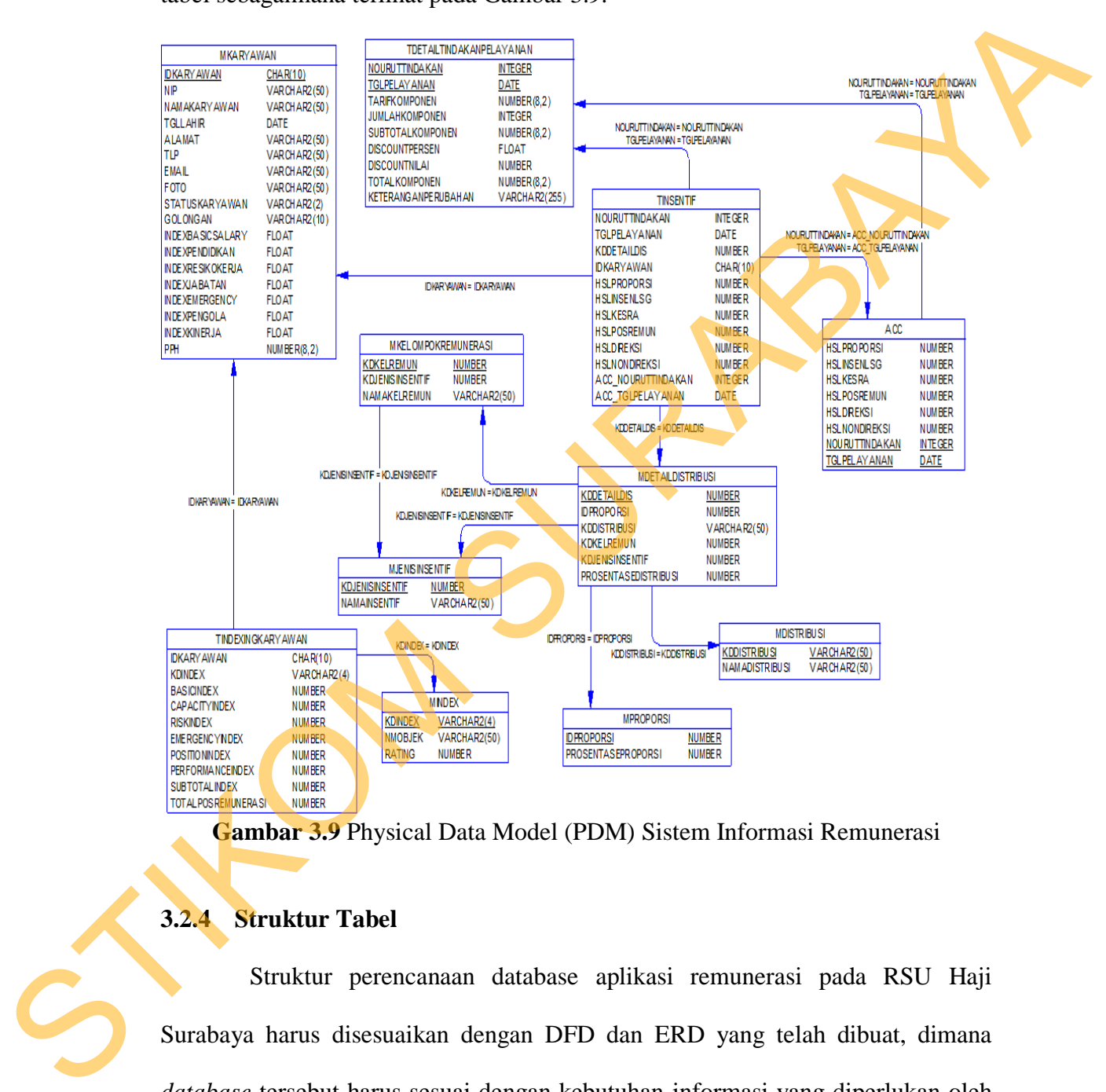

**Gambar 3.9** Physical Data Model (PDM) Sistem Informasi Remunerasi

# **3.2.4 Struktur Tabel**

Struktur perencanaan database aplikasi remunerasi pada RSU Haji Surabaya harus disesuaikan dengan DFD dan ERD yang telah dibuat, dimana *database* tersebut harus sesuai dengan kebutuhan informasi yang diperlukan oleh *user*. Adapun table-tabel yang digunakan dalam aplikasi ini dapat dilihat pada Lampiran 1 Struktur Tabel.

# **3.2.5 Desain Interface**

Dalam perancangan aplikasi desain *interface* digunakan sebagai acuan dalam pembuatan aplikasi agar mudah dipahami oleh pembuat aplikasi. Desain *interface* berupa *sitemap* yang mudah dibaca dan rancangan berupa *layout*. Berikut ini *sitemap* dari sistem informasi remunerasi pada RSU Haji Surabaya.

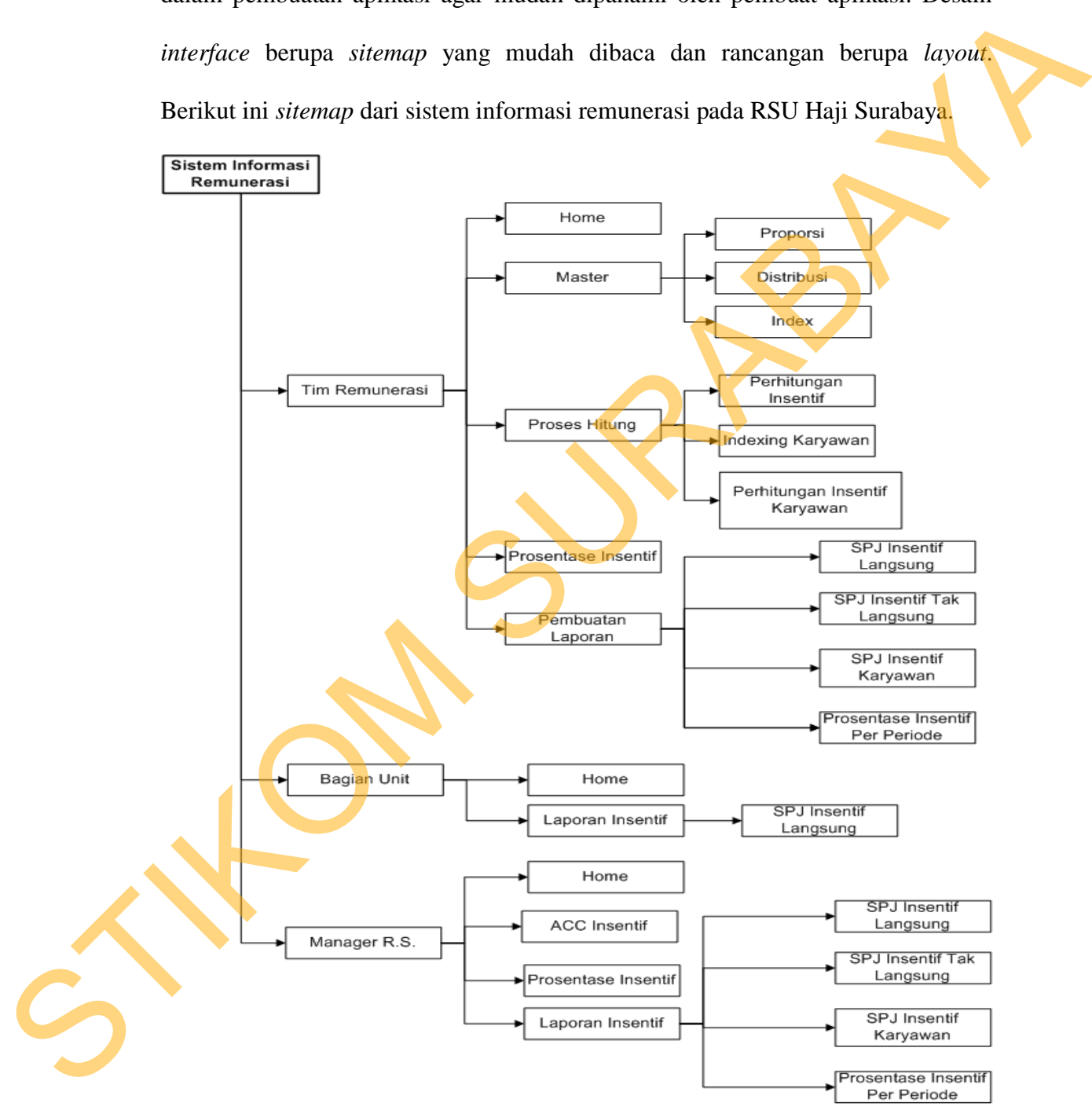

**Gambar 3.10** Sitemap Sistem Informasi Remunerasi.

*Sitemap* tersebut digunakan oleh 3 (tiga) *user* dan masing-masing *user*  memiliki menu, antara lain:

- 1. Tim Remunerasai:
	- a. Menu Master, seperti: proporsi, distribusi, dan index.
	- b. Menu Proses Hitung, seperti: perhitungan insentif, indexing karyawan, dan perhitungan insentif tak langsung karyawan.
	- c. Menu Prosentase Insentif.
	- d. Menu Pembuatan Laporan, seperti: SPJ dokter, SPJ unit, SPJ insentif tak langsung, SPJ insentif tak langsung karyawan, prosentase insentif per periode.
- 2. Bagian Unit yaitu menu laporan yang dapat menampilkan SPJ unit.
- 3. Bagian Manager rumah sakit yaitu menu ACC insentif, menu prosentase insentif, menu laporan insentif yang dapat menampilkan SPJ dokter, SPJ unit, SPJ insentif tak langsung, SPJ insentif tak langsung karyawan.

Sedangkan untuk rancangan *interface* dapat dilihat pada gambar berikut ini.

1. Desain Interface Sub Menu Proporsi

Pada sub menu proporsi ini *user* yaitu admin (tim remunerasi) dapat memilih jenis kelas, jenis pelayanan, jenis karyawan, dan nama komponen. Ketika jenis pelayanan dipilih maka akan muncul detail nama tindakan/nama pelayanan. Kemudian memilih jenis karyawan, pada jenis karyawan hanya jenis karyawan 'dokter' dan 'perawat' saja yang muncul. Setelah itu memilih nama komponen dan memasukkan prosentase proporsi lalu menekan tombol 'simpan'. Hasil *input*an tersimpan dalam database tabel data proporsi dan ditampilkan dalam tabel kecuali untuk 'nama tindakan/nama pelayanan' tidak perlu ditampilkan pada tabel. Perhittungan insentif tak kangsung karyawan.<br>
C. Menu Prosentase Insentif tak kangsung karyawan.<br>
d. Menu Prosentase Insentif tak kangsung karyawan, prosentase ijisentif tak<br>
Iangsung, SPI insentif tak kangsung karyawan, p

40

Jika admin ingin mengubah angka prosentase proporsi, admin dapat menekan *icon* pensil pada kolom ubah. Kemudian akan ditampilkan detail dari baris yang telah dipilih dan yang dapat diubah hanya angka prosentase proporsi saja lalu menekan tombol 'ubah'. Setelah selesai mengubah, hasil *input*an yang diubah akan kembali ditampilkan dalam tabel di bawahnya dengan kondisi prosentase proporsi yang baru serta database ter*update*. Untuk tampilan desainnya dapat dilihat pada Gambar 3.11 berikut ini.

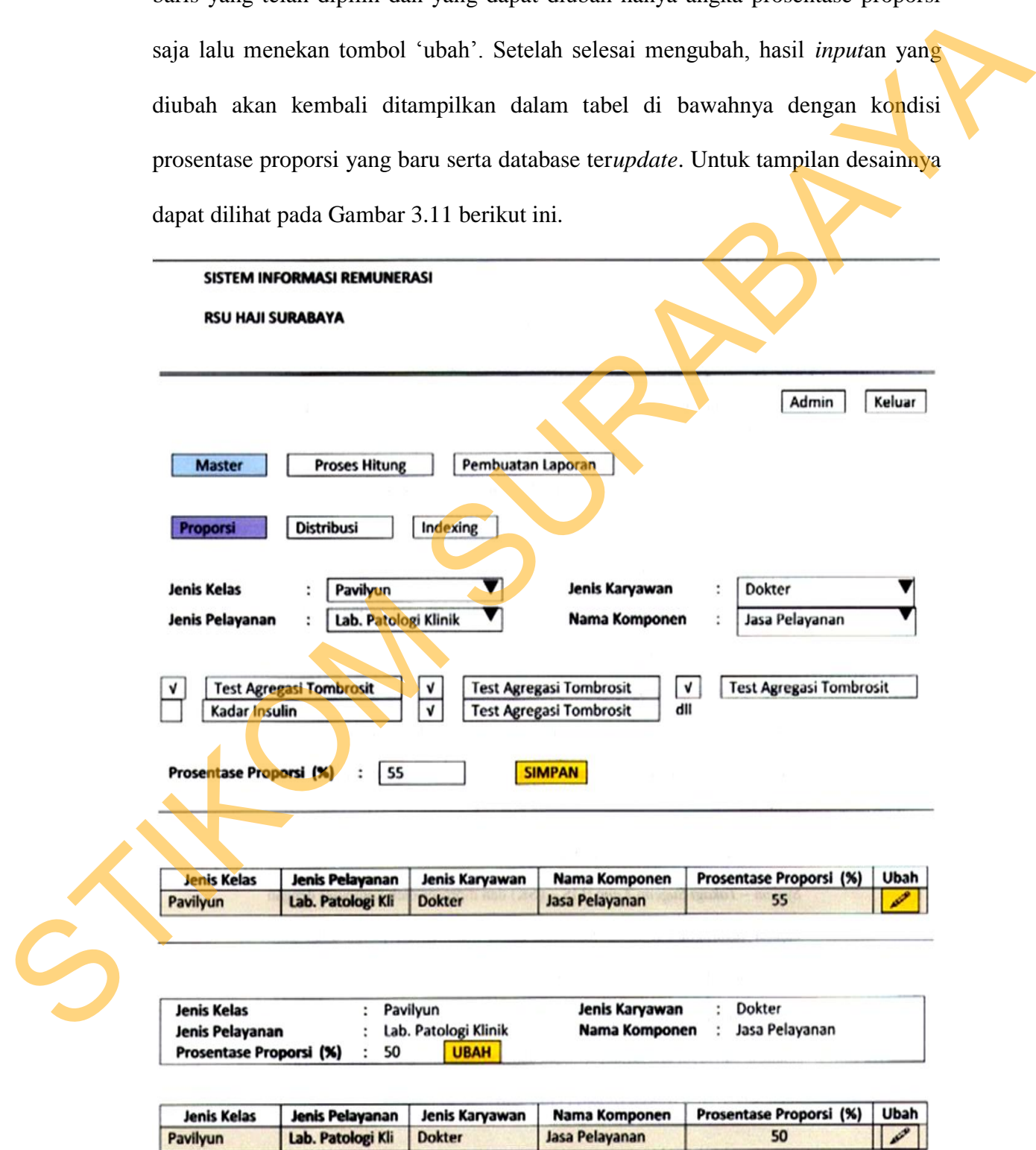

**Gambar 3.11** Desain Interface Sub Menu Proporsi

#### 2. Desain Interface Sub Menu Distribusi

Pada sub menu distribusi ini *user* admin dapat memilih jenis kelas, jenis pelayanan, nama distribusi, jenis insentif, dan kelompok insentif. Ketika memilih jenis kelas dan jenis pelayanan prosentase proporsi secara langsung akan terisi berdasarkan yang telah tersimpan pada data proporsi. Pada jenis insentif terdapat beberapa pilihan, jika yang dipilih adalah 'insentif langsung' maka kelompok karyawan tidak ada pilihan/kosong. Tetapi jika pilihan 'insentif tak langsung' pada jenis insentif yang dipilih maka kelompok karyawan memiliki beberapa pilihan yang harus dipilih. Selain itu masing-masing pilihan pada kelompok karyawan yang muncul harus di*input*kan prosentase distribusi sendiri-sendiri lalu menekan tombol 'simpan'.

*Input*an yang dilakukan akan tersimpan pada database data detail distribusi dan ditampilkan dalam tabel dibawahnya. Admin dapat mengubah angka prosentase distribusi dengan menekan *icon* pensil pada kolom ubah di tabel yang ditampilkan. Kemudian akan ditampilkan detail baris yang telah dipilih dan yang dapat diubah hanya angka prosentase distribusinya saja lalu menekan tomboh 'ubah'. Setelah selesai mengubahnya hasil *input*an akan kembali ditampilkan dalam tabel di bawahnya dengan kondisi prosentase distribusi yan baru. Untuk tampilan desain sub menu distribusi ini dapat dilihat pada Gambar 3.12 berikut ini. pensi suela dan jenis pelayanan prosentase proposis secara langsung akan terisi<br>jenis kelas dan jenis pelayanan prosentase proposis secara langsung akan terisi<br>beberapa pilihan, jika yang dipilih adalah 'insentif langsung'

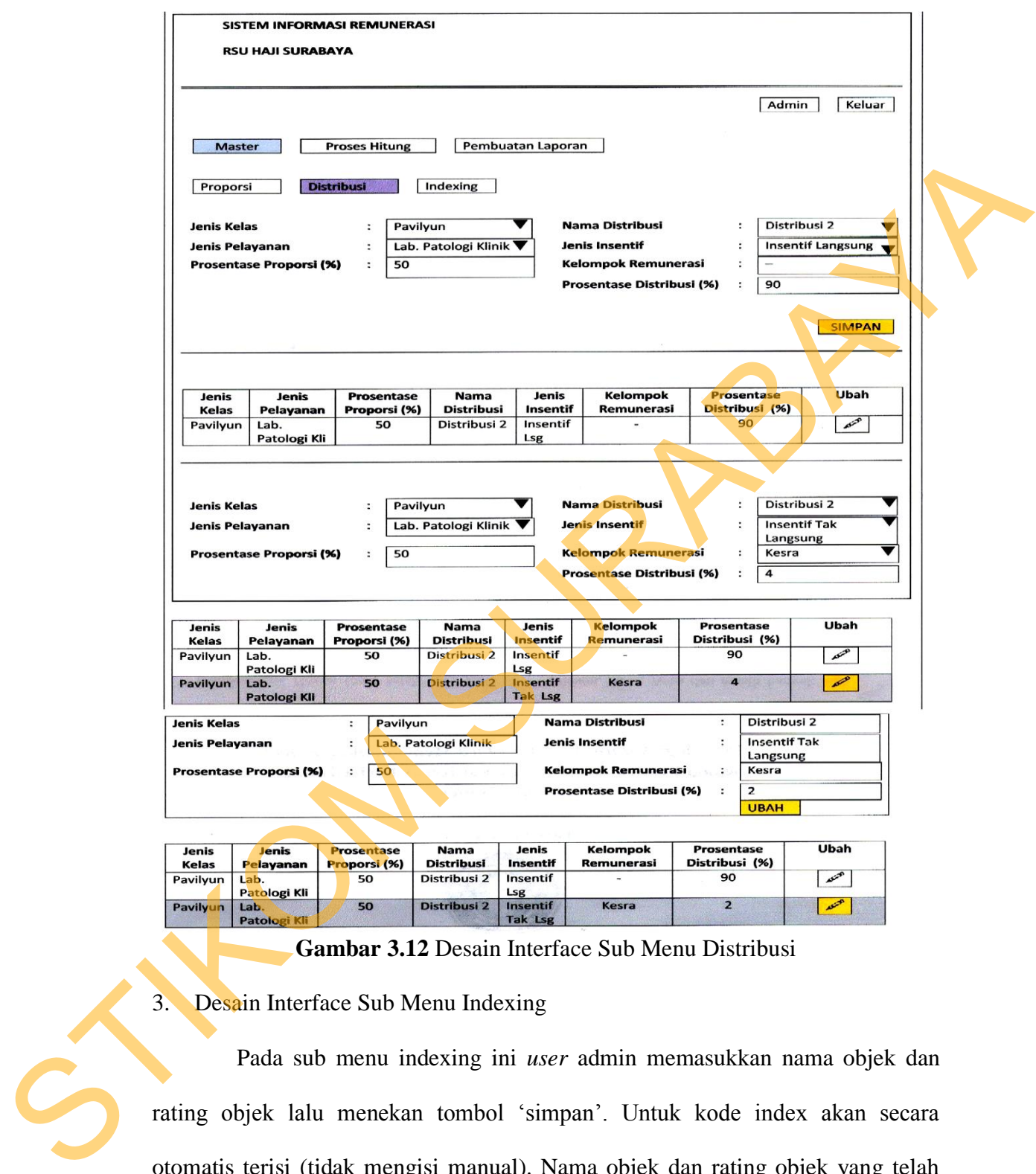

**Gambar 3.12** Desain Interface Sub Menu Distribusi

3. Desain Interface Sub Menu Indexing

Pada sub menu indexing ini *user* admin memasukkan nama objek dan rating objek lalu menekan tombol 'simpan'. Untuk kode index akan secara otomatis terisi (tidak mengisi manual). Nama objek dan rating objek yang telah dimasukkan tersimpan pada database data index dan ditampilkan pada tabel di bawahnya.

Serupa dengan sub menu proporsi dan sub menu distribusi jika admin melakukan kesalahan memasukkan nama objek dan rating objek, admin dapat mengubah dengan menekan *icon* pensil pada kolom ubah tampilan tabel. Kemudian dapat melakukan pembetulan *input*an yang seharusnya lalu menekan tombol 'ubah'. Setelah selesai akan ditampilkan kembali hasil pembetulan tersebut pada tabel di bawahnya dan database juga akan ter*update*. Untuk tampilan desain sub menu indexing dapat dilihat pada Gambar 3.13 berikut ini.

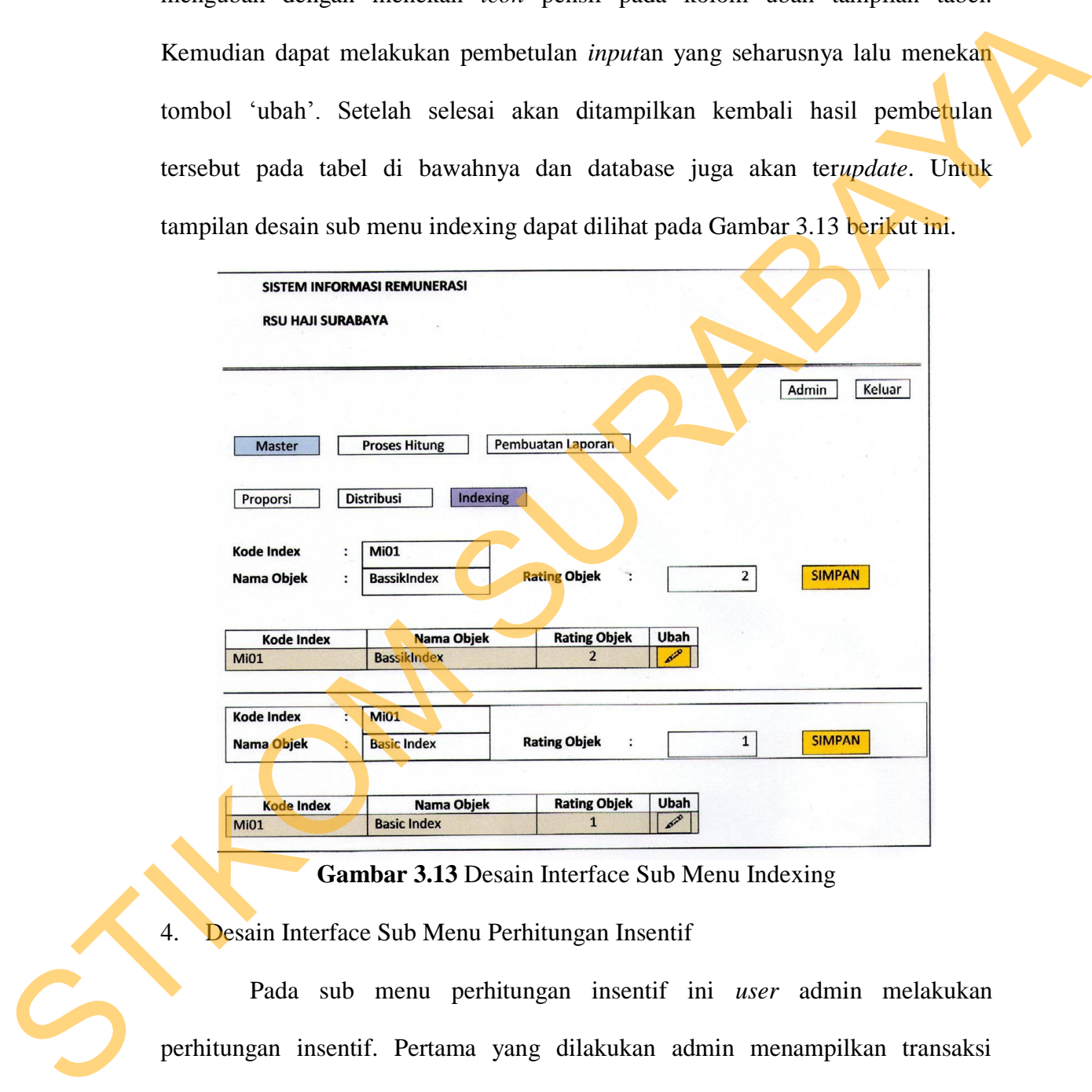

**Gambar 3.13** Desain Interface Sub Menu Indexing

# 4. Desain Interface Sub Menu Perhitungan Insentif

Pada sub menu perhitungan insentif ini *user* admin melakukan perhitungan insentif. Pertama yang dilakukan admin menampilkan transaksi tindakan dengan memilih periode (bulan dan tahun) serta jenis kelas yang akan dilakukan proses perhitungan lalu menekan tombol 'tampil'. Semua transaksi tindakan akan ditampilkan. Setelah tampil admin dapat menekan tombol 'proses'.

Hasil dari perhitungan akan ditampilan. Perhitungan yang dilakukan berdasarkan proporsi serta distribusi yang terdiri dari insentif langsung dan insentif tidak langsung (kesra, pos remunerasi, direksi, dan non direksi). Pada perhitungan tersebut digunakan Rumus (2.1), Rumus (2.2), dan Rumus (2.3). Untuk tampilan dari desain sub menu perhitungan insentif dapat dilihat pada Gambar 3.14.

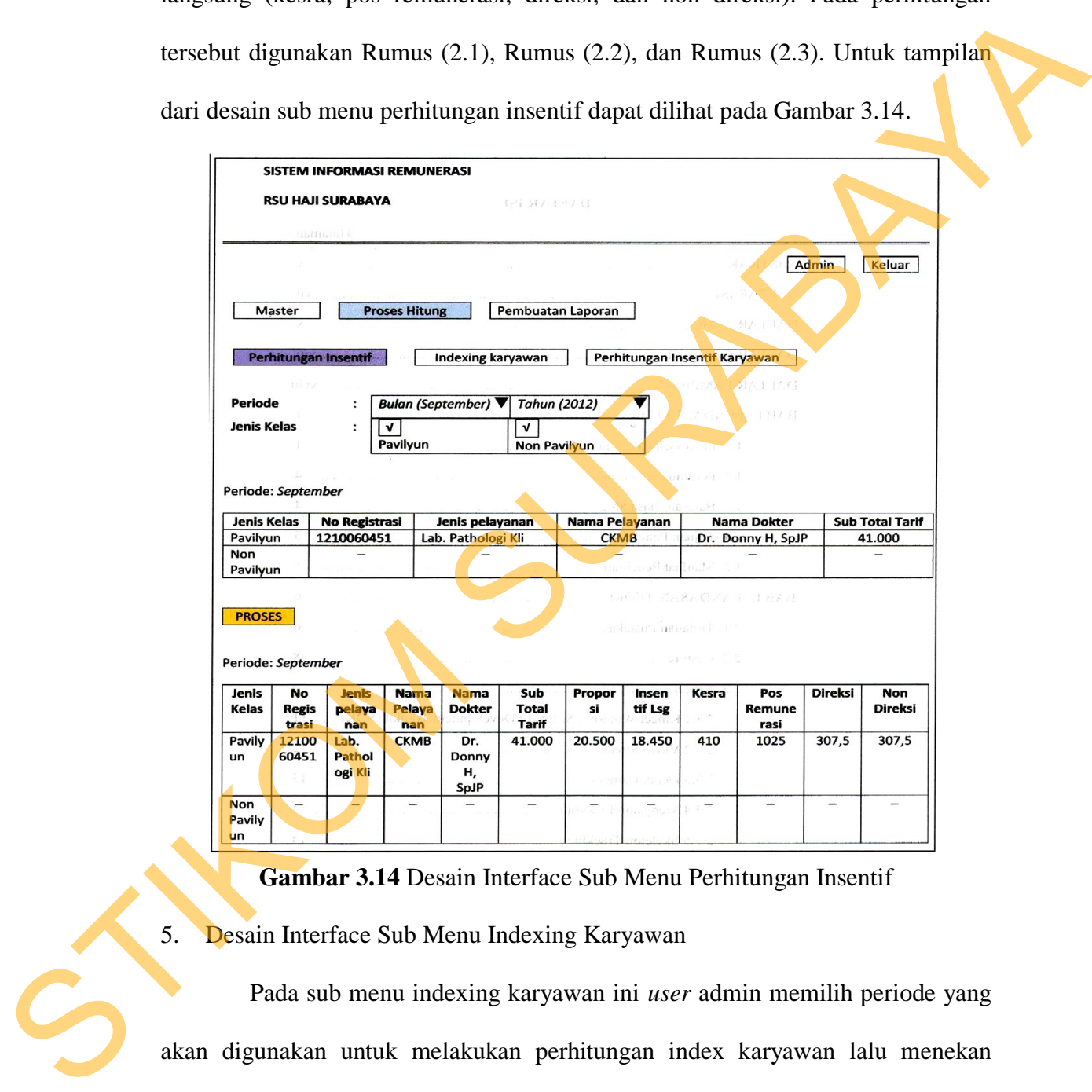

**Gambar 3.14** Desain Interface Sub Menu Perhitungan Insentif

# 5. Desain Interface Sub Menu Indexing Karyawan

Pada sub menu indexing karyawan ini *user* admin memilih periode yang akan digunakan untuk melakukan perhitungan index karyawan lalu menekan tombol 'proses'. Hasil perhitungan index karyawan akan muncul pada tabel. Perhitungan ini berdasarkan data index yang dimiliki oleh karyawan dan dihitung dengan rating pada data index. Perhitungan indexing karyawan ini dilakukan untuk mengetahui *score* yang dimiliki oleh masing-masing karyawan dan mengetahui total *score* dari seluruh karyawan. Untuk tampilan desain indexing karyawan dapat dilihat pada Gambar 3.15 berikut ini.

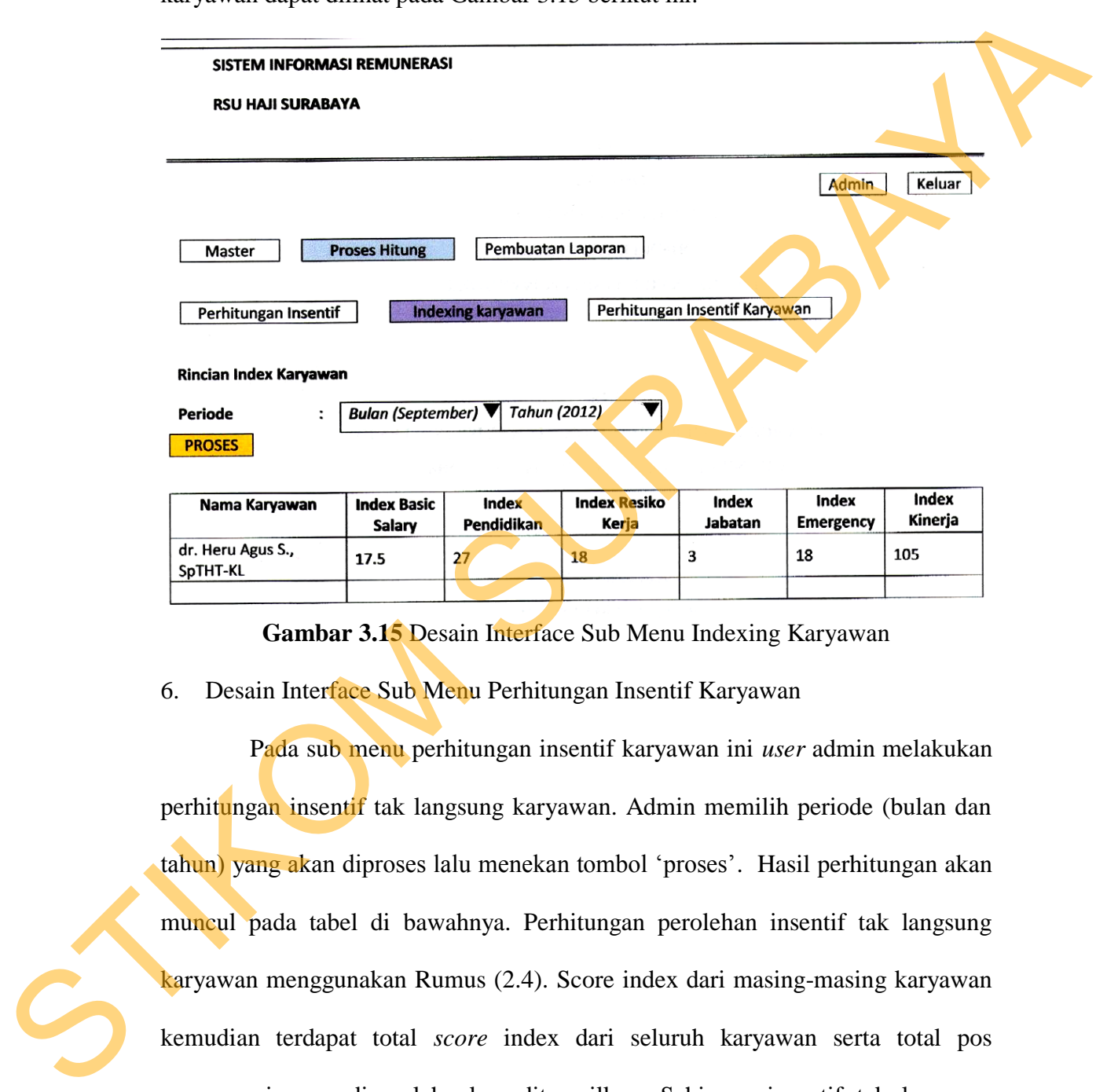

**Gambar 3.15** Desain Interface Sub Menu Indexing Karyawan

6. Desain Interface Sub Menu Perhitungan Insentif Karyawan

Pada sub menu perhitungan insentif karyawan ini *user* admin melakukan perhitungan insentif tak langsung karyawan. Admin memilih periode (bulan dan tahun) yang akan diproses lalu menekan tombol 'proses'. Hasil perhitungan akan muncul pada tabel di bawahnya. Perhitungan perolehan insentif tak langsung karyawan menggunakan Rumus (2.4). Score index dari masing-masing karyawan kemudian terdapat total *score* index dari seluruh karyawan serta total pos remunerasi yang diperoleh akan ditampilkan. Sehingga insentif tak langsung karyawan bagi masing-masing karyawan juga akan muncul. Untuk tampilan desain sub menu perhitungan insentif karyawan dapat dilihat pada Gambar 3.16.

46

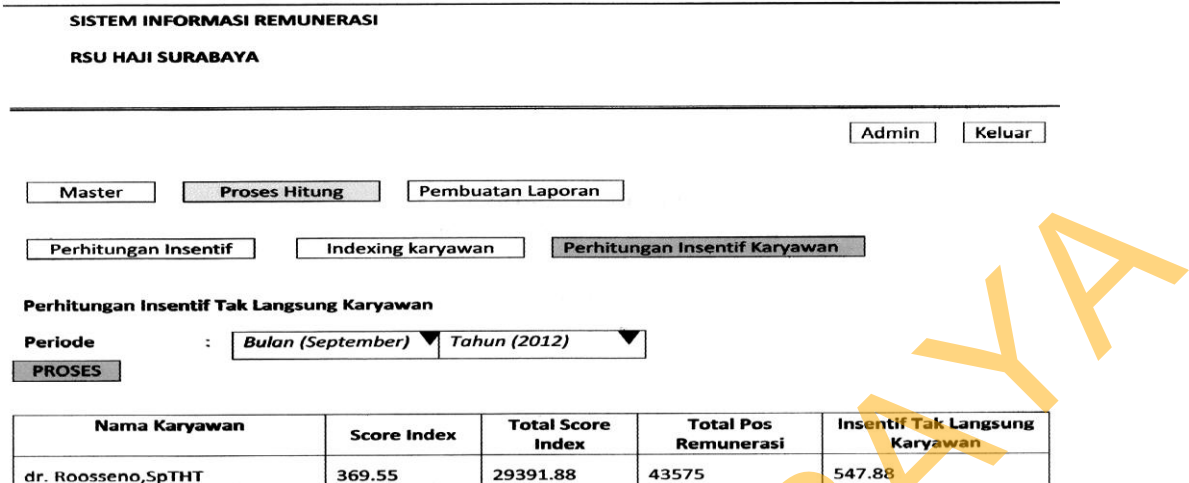

**Gambar 3.16** Desain Interface Sub Menu Perhitungan Insentif Karyawan

7. Desain Interface Sub Menu SPJ Insentif Langsung Unit

Pada sub menu SPJ insentif langsung unit ini *user* adalah unit dapat melihat insentif langsung perawat. *User* memilih periode (bulan dan tahun), jenis kelas, dan jenis karyawan yaitu perawat lalu menekan tombol 'tampil'. Insentif langsung yang diterima karyawan (perawat) akan ditampilkan. Untuk tampilan desain dapat dilihat pada Gambar 3.17 berikut ini.

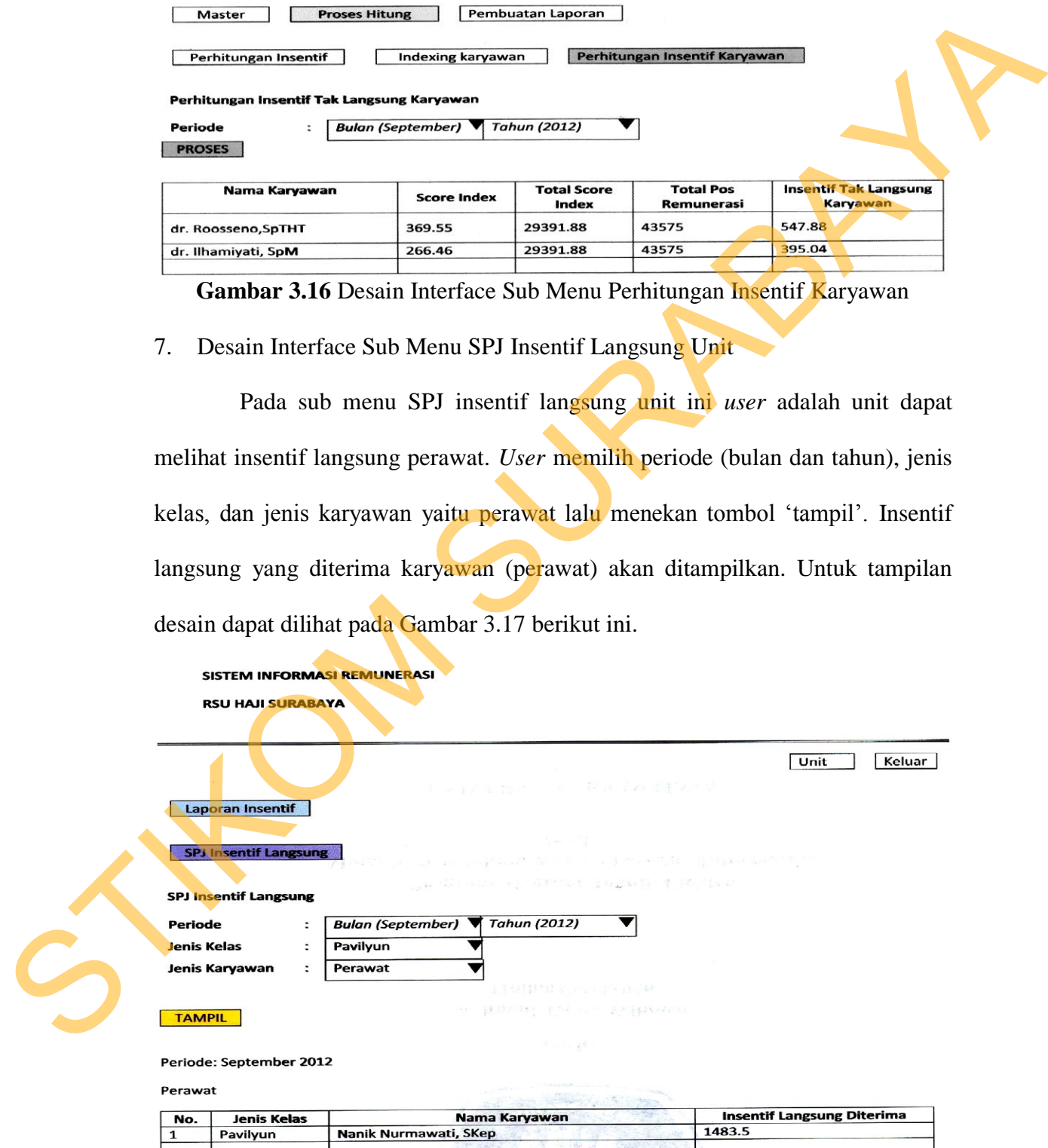

**Gambar 3.17** Desain Interface Sub Menu SPJ Insentif Langsung Unit

#### 8. Desain Interface Sub Menu SPJ Insentif Langsung Manager

Pada sub menu SPJ insentif langsung manager ini *user* yaitu manager dapat melihat informasi insentif langsung karyawan. Pertama yang dilakukan manager yaitu memilih peride (bulan dan tahun) lalu menekan tombol 'tampil'. Kemudian manager menekan tombol 'print' barulah informasi detail dari SPJ insentif langsung yang diterima karyawan terlihat. Informasi tersebut adalah nama karyawan, jenis pelayanan, nama pelayanan serta detail dari total insentif yang diterima karyawan. Untuk mengetahui tampilan desain sub menu SPJ insentif langsung manager dapat dilihat pada Gambar 3.18 berikut ini.

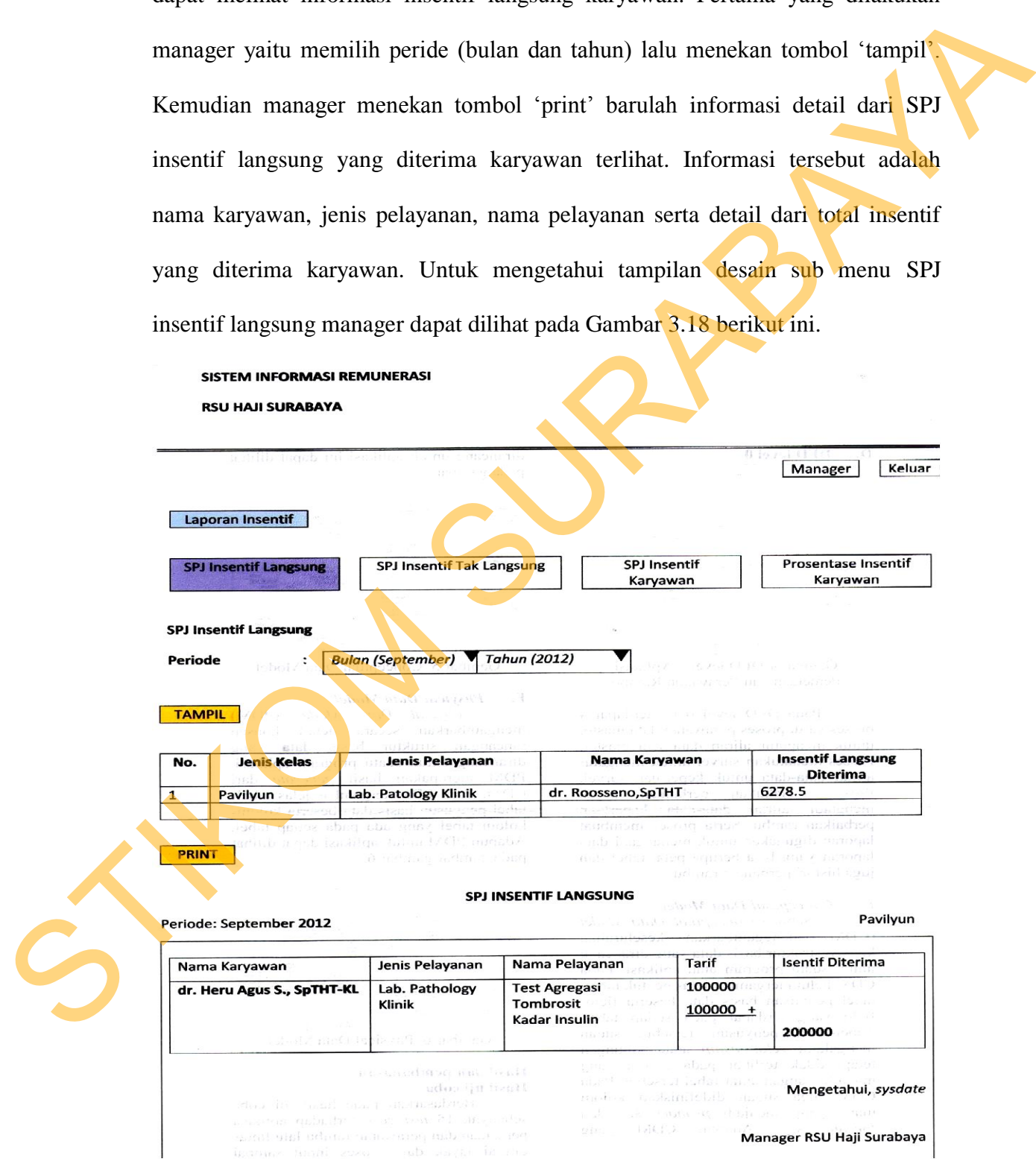

**Gambar 3.18** Desain Interface Sub Menu SPJ Insentif Langsung Manager

### 9. Desain Interface Sub Menu SPJ Insentif Tak Langsung Manager

Pada sub menu SPJ insentif tak langsung manager *user* yaitu manager memilih periode (bulan dan tahun) serta jenis kelas lalu menekan tombol 'tampil'. Informasi perolehan insentif tak langsung akan ditampilkan pada tabel di bawahnya. Jika manager menekan tombol 'print' maka informasi SPJ insentif tak langsung lebih didetailkan berdasarkan perolehan dari jenis pelayanan dan dapat dicetak. Untuk tampilan desain sub menu SPJ insentif tak langsung dapat dilihat pada Gambar 3.19 berikut ini.

|                                                                     | dicetak. Untuk tampilan desain sub menu SPJ insentif tak langsung dapat dilihat |                     |                    |                                                                                              | langsung lebih didetailkan berdasarkan perolehan dari jenis pelayanan dan dapat |
|---------------------------------------------------------------------|---------------------------------------------------------------------------------|---------------------|--------------------|----------------------------------------------------------------------------------------------|---------------------------------------------------------------------------------|
| pada Gambar 3.19 berikut ini.                                       |                                                                                 |                     |                    |                                                                                              |                                                                                 |
| SISTEM INFORMASI REMUNERASI<br><b>RSU HAJI SURABAYA</b>             |                                                                                 |                     |                    |                                                                                              |                                                                                 |
| Shaqod raviduronio<br>msatoli ino<br>me police<br>Laporan Insentif  | s. Angel e<br>998 FILE                                                          |                     |                    | 그 휴가 및 표시<br>Manager<br>1017013131                                                           | Keluar                                                                          |
|                                                                     |                                                                                 |                     |                    | $-112441$<br>HOSTLEY                                                                         |                                                                                 |
| <b>SPJ Insentif Langsung</b>                                        | <b>SPJ Insentif Tak Langsung</b><br>barten al                                   |                     | Karyawan           | SPJ Insentif                                                                                 | Prosentase Insentif<br>Karyawan                                                 |
| <b>SPJ Insentif Tak Langsung</b><br>Periode                         | engay meli ya ya<br><b>Bulan (September)</b>                                    |                     |                    | belieb or hard mediation<br>padd ome ni popiningtonni augus<br>Autoria Adon Harps are " die) |                                                                                 |
| Jenis Kelas                                                         | Pavilyun                                                                        | <b>Tahun (2012)</b> |                    |                                                                                              |                                                                                 |
| <b>TAMPIL</b>                                                       |                                                                                 |                     |                    |                                                                                              |                                                                                 |
| Periode: September 2012                                             |                                                                                 |                     |                    |                                                                                              | SPJ Insentif Tak Langsung                                                       |
| Periode<br>09-2012<br>Pavilyun                                      | <b>Jenis Kelas</b><br>Kesra<br>3486                                             | 2614.5              | <b>Direksi</b>     | <b>Non Direksi</b><br>2614.5                                                                 |                                                                                 |
| <b>PRINT</b><br>Periode: September 2012 and a company of the charge | SPI INSENTI<br>Bend duquate formal hand artifectory                             | K LANGSUNG          |                    | Publication of the control in the<br>Le usil nauszeno <sup>d</sup> eni nauszesű              | Pavilyun                                                                        |
| Jenis Pelayanan                                                     | Kesra                                                                           | Direksi             | <b>Non Direksi</b> |                                                                                              | 有效自动                                                                            |

**Gambar 3.19** Desain Interface Sub Menu SPJ Insentif Tak Langsung Manager

#### 10. Desain Interface Sub Menu SPJ Insentif Karyawan Manager

Pada sub menu SPJ insentif karyawan manager *user* adalah manager memilih periode (bulan dan tahun) lalu menekan tombol 'tampil'. Maka informasi total insentif yang diterima berdasarkan nama ruangan akan muncul pada tabel di bawahnya. Kemudian manager menekan tombol 'print' maka detail informasi SPJ insentif karyawan berdasarkan ruangan beserta nama karyawan dari setiap ruangan akan muncul. Total insentif adalah insentif langsung dan insentif tak langsung yang diperoleh setiap karyawan. Untuk tampilan desain sub menu SPJ insentif karyawan manager dapat dilihat pada Gambar 3.20 berikut ini.

| informasi SPJ insentif karyawan berdasarkan ruangan beserta nama karyawan dari<br>setiap ruangan akan muncul. Total insentif adalah insentif langsung dan insentif<br>tak langsung yang diperoleh setiap karyawan. Untuk tampilan desain sub menu<br>SPJ insentif karyawan manager dapat dilihat pada Gambar 3.20 berikut ini.<br>SISTEM INFORMASI REMUNERASI<br>医皮质的 医胃炎 计平均平<br><b>RSU HAJI SURABAYA</b><br>casCitor<br>Keluar<br>Manager<br>(일 103 원년 소개)<br><b>Laporan Insentif</b><br>zilkugas i<br>Prosentase Insentif<br><b>SPJ Insentif</b><br>SPJ Insentif Tak Langsung<br><b>SPJ Insentif Langsung</b><br>Karyawan<br>Karyawan<br><b>SPJ Insentif Karyawan</b><br>Tahun (2012)<br><b>Bulan (September)</b><br>Periode<br>ED BLAEQUESON A<br>i an an aduse publication di<br>dslife<br>T AUSTRIALISM<br><b>TAMPIL</b><br>Exception county<br><b>Total Insentif Diterima</b><br>I.C.C<br><b>Periode</b><br>Nama Ruangan<br>ili merok<br>No.<br>500000<br>ib.<br><b>SMF</b> RESSERVIEW<br>09-2012<br>1.<br>용기 발생이<br>375000<br>09-2012<br>Radiologi<br>2.<br>$-111 - 2$<br>insure its surre<br><b>PRINT</b><br>SPJ INSENTIF KARYAWAN<br>사진일<br>NOT GUN INFORM<br>Periode: September 2012<br>有针红色的<br><b>Total Insentif Diterima</b><br>Nama Karyawan<br>Nama Ruangan<br>No.<br>150000<br>Roososeno<br><b>SMF</b><br>1.<br>58.8.<br>250000<br>Dr. Ratna Muslimah, SpM<br>التبخة<br>100000<br>Dr. M. Nadjib M., Sp A<br>125000<br>Dr. Setiyaningsih, SpR<br>2.<br>Radiologi<br>250000<br>Dr. Hajar Ariani, SpR |  | pada tabel di bawahnya. Kemudian manager menekan tombol 'print' maka detail |  |
|----------------------------------------------------------------------------------------------------|--|-----------------------------------------------------------------------------|--|
|                                                                                                    |  |                                                                             |  |
|                                                                                                    |  |                                                                             |  |
|                                                                                                    |  |                                                                             |  |
|                                                                                                    |  |                                                                             |  |
|                                                                                                    |  |                                                                             |  |
|                                                                                                    |  |                                                                             |  |
|                                                                                                    |  |                                                                             |  |
|                                                                                                    |  |                                                                             |  |
|                                                                                                    |  |                                                                             |  |
|                                                                                                    |  |                                                                             |  |
|                                                                                                    |  |                                                                             |  |
|                                                                                                    |  |                                                                             |  |
|                                                                                                    |  |                                                                             |  |
|                                                                                                    |  |                                                                             |  |
|                                                                                                    |  |                                                                             |  |
|                                                                                                    |  |                                                                             |  |
|                                                                                                    |  |                                                                             |  |
|                                                                                                    |  |                                                                             |  |
|                                                                                                    |  |                                                                             |  |
|                                                                                                    |  |                                                                             |  |
|                                                                                                    |  |                                                                             |  |
|                                                                                                    |  |                                                                             |  |
|                                                                                                    |  |                                                                             |  |
|                                                                                                    |  |                                                                             |  |
|                                                                                                    |  |                                                                             |  |
|                                                                                                    |  |                                                                             |  |
|                                                                                                    |  |                                                                             |  |
|                                                                                                    |  |                                                                             |  |
|                                                                                                    |  |                                                                             |  |
|                                                                                                    |  |                                                                             |  |
|                                                                                                    |  |                                                                             |  |

**Gambar 3.20** Desain Interface Sub Menu SPJ Insentif Karyawan Manager